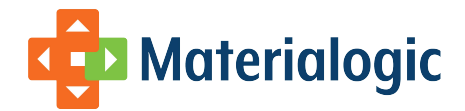

# **CSV / Batch API**

# **Executive Summary**

Materialogic provides a mechanism to transfer multiple orders to our in-house Warehouse Mismanagement system (WMS), known as INFOplus. These orders must contain a unique internal order number valid SKUs, a valid branch number and, if different than billing, valid shipping address. Upon receipt, the files will be examined for validity, errors will be reported, and if no errors are found, the orders will be built into INFOplus. After shipping, a shipment status file cna be generated to update the customer's ordering system. Also, an inventory status file can be generated periodically, to help keep the customer up to date with their inventory levels.

#### **Audience**

This document was prepared for use by customers who wish to submit orders to INFOplus through the use of CSV data files.

#### **Prerequisites**

Data files are transmitted between the customer and Materialogic through Materialogic's Secure FTP server. Please see the Materialogic documentation titled, "Data Transfer Service: SFTP", for information on setting this up.

# **General Information**

This interface allows customers to send Materialogic data files from which order records are created for the associated account.

Each data feed batch of orders consists of two files, one containing header information (see [Requisition Header Record Field Definitions](#page-1-0) table) for each order, and the other containing line-item information (see Line-Item Record Field Definitions table) for each order. The first row of each file should contain headings for the columns so that the program can know where to find each piece of information. The heading should be in lower case.

# **File Naming**

When INFOplus looks for the set of order delivery batch files, there must be two files, beginning with "order header" and "order\_items", where the remainder of the file name is identical. File naming convention requires the file name to begin with the component listed below as 'file name' and end with the CSV file type. Materialogic recommends use of the remaining components to easily identify different transmissions of the same file. Components of the file name are separated by underscores and are as follow:

```
order_header =order header file name or
```
order\_items = order line-item information file

xxx = inventory number assigned by Materialogic

yyyymmdd = year, month and date of the file

hhmmss = hour, minute, second of the file

 $csv = file type$ 

For example, the files sent by inventory 123 on August 4, 2013 at 2:05:45PM would be named:

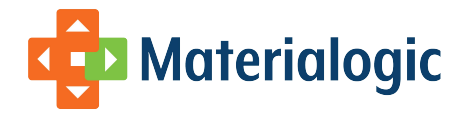

order\_header\_123\_20130804-140545.csv and

order\_items\_123\_20130804-140545.csv

Materialogic allows information to be exchanged via our secure server. Access will be set up upon acceptance and agreement of the terms between participants. Please refer to our Data Transfer Service document for details.

Once the file is accepted and the order data is loaded, changes to the orders may only be made within INFOplus.

# **Data Specifications**

All field names must be in lower case.

The fields listed in the name column with two names separated by "or" can be presented by either of the names. Symbols listed here are used in the Field Definitions table.

Data Type: A =alpha N =numeric

Required:

Y = Column must be present and the value is required by Materialogic.

Other columns should be evaluated on a customer-by-customer basis as they will probably have additional requirements.

N = Data is not generally required, depending upon each inventory's needs

 $+$  = If this column heading is defined, every row must have a valid value.

\$ = Selectively required if the customer has any orders that are billed outside of Materialogic and the customer wishes the packing list to show payment information.

## <span id="page-1-0"></span>**Requisition Header Record Field Definitions**

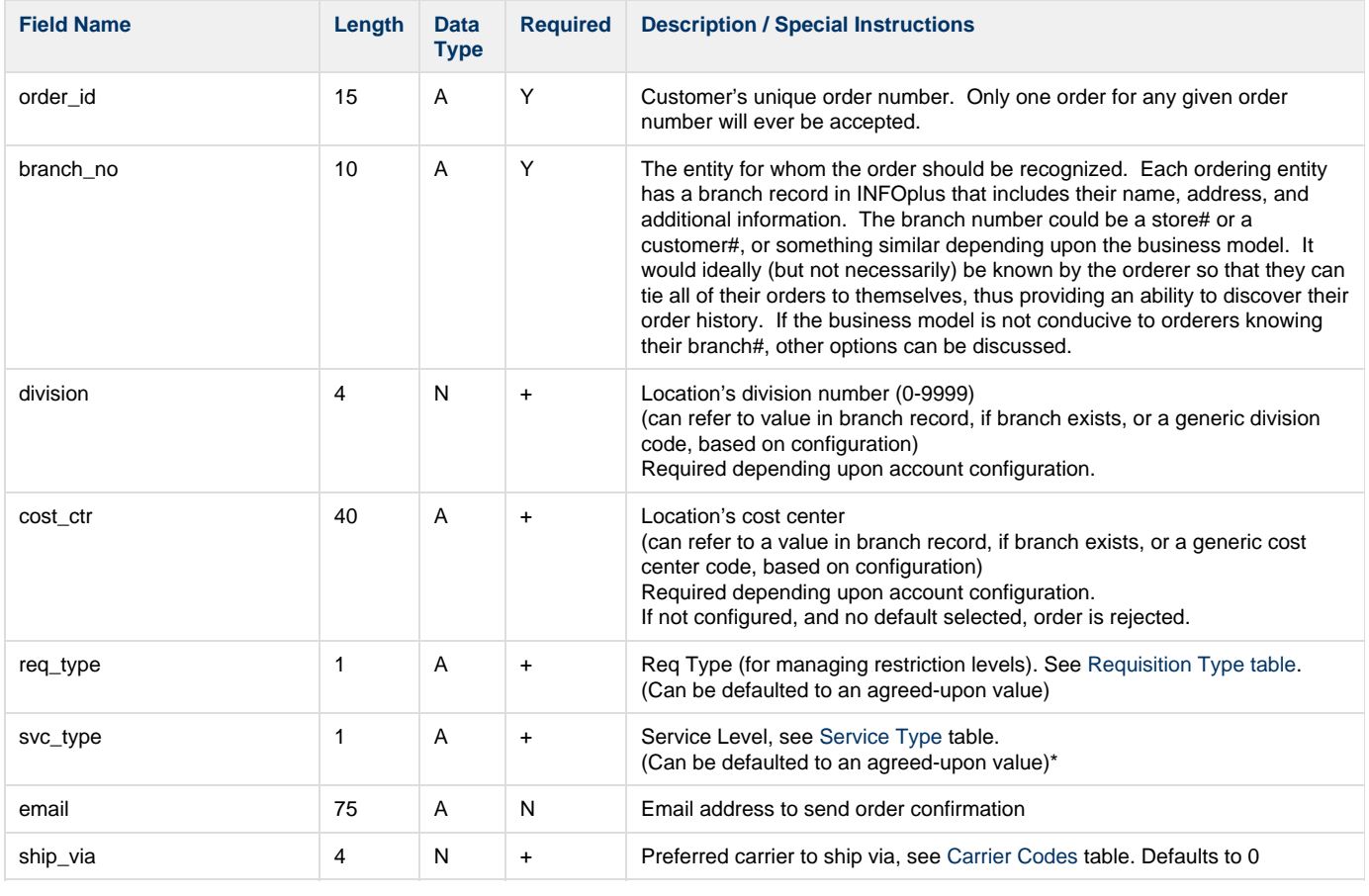

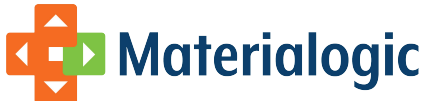

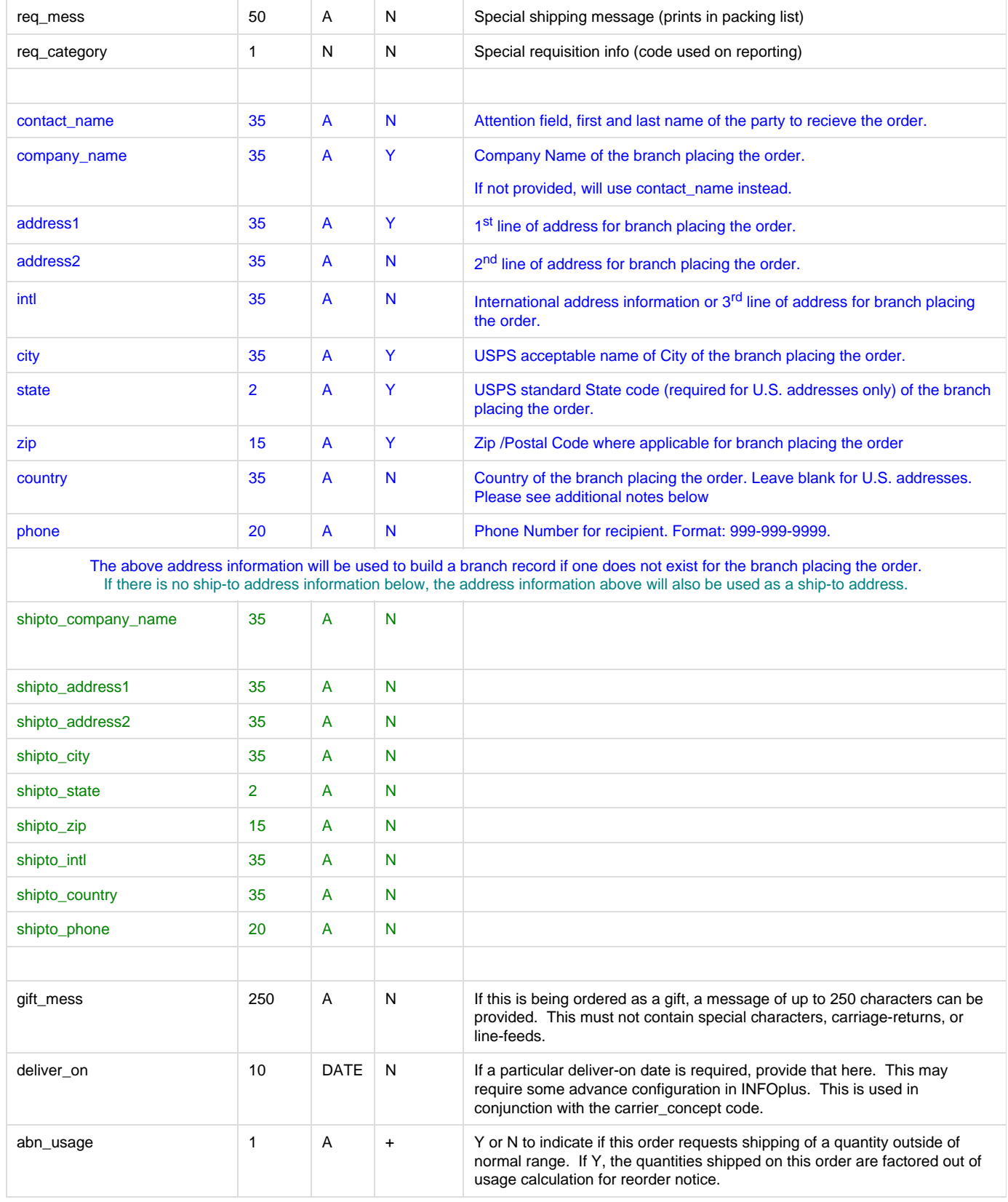

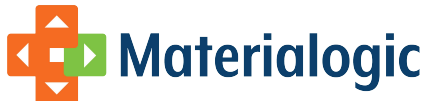

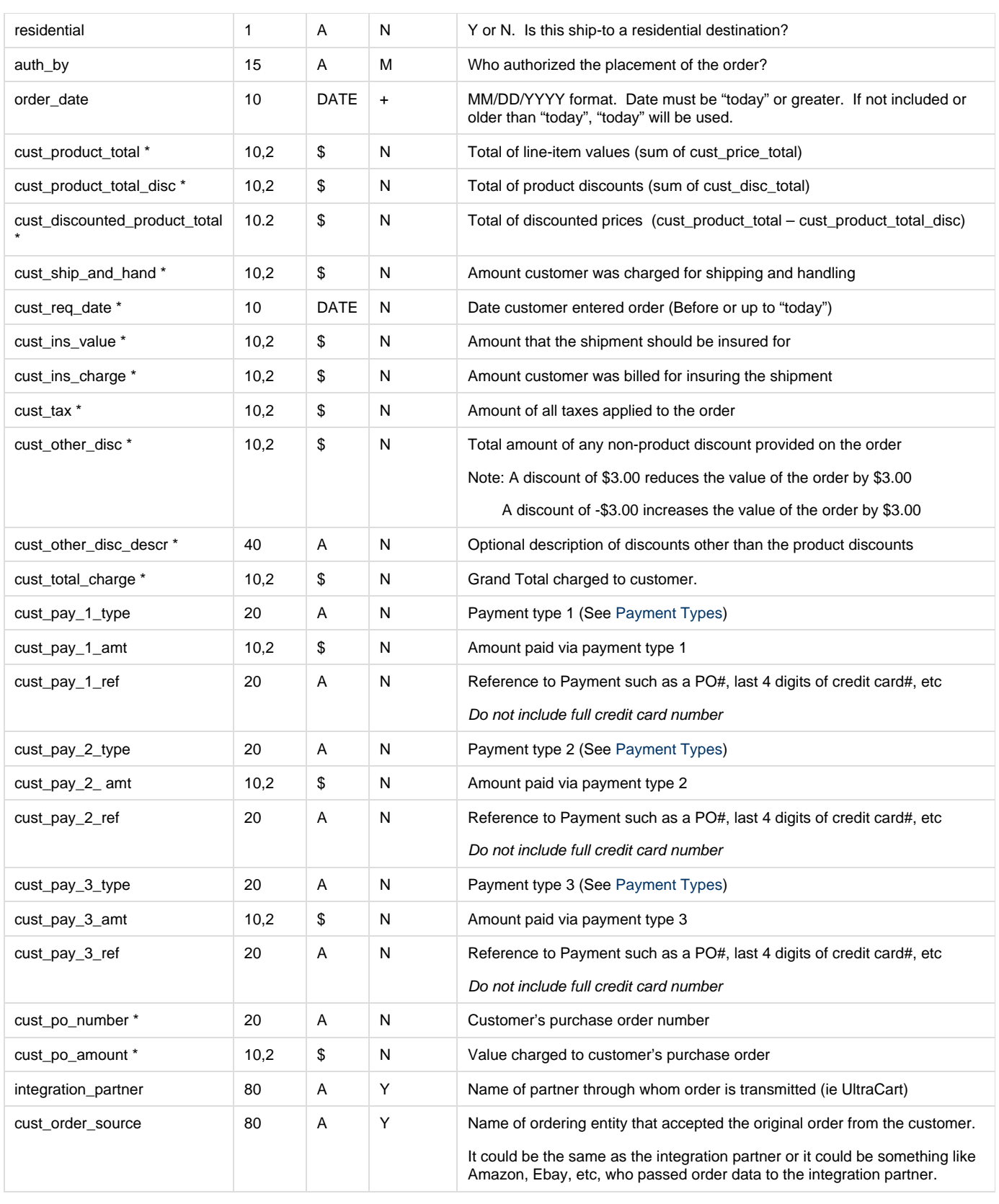

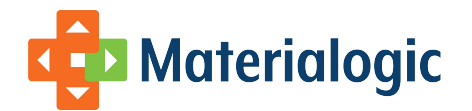

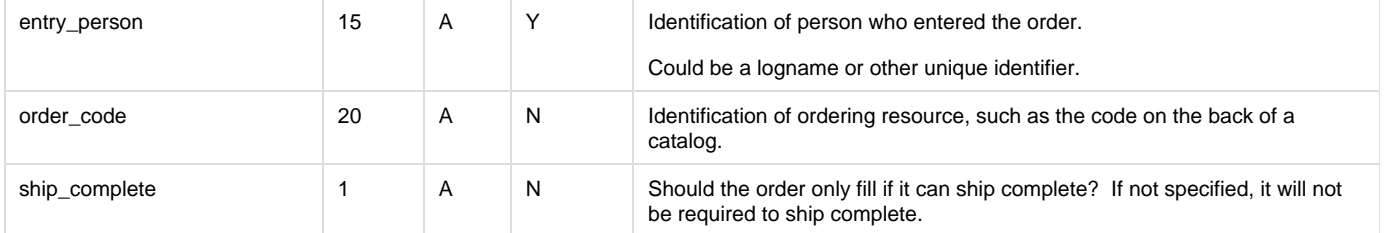

\* These fields are recorded by INFOplus as notational only. They represent values outside of INFOplus, perhaps unknown to INFOplus, and they are not used within INFOplus. Currently, we offer to capture them in order to include them on a packing list. In that way, our packing list can accurately show any special pricing, discounts, totals, etc., that may have been agreed upon with the purchaser.

#### **Line-Item Record Field Definitions**

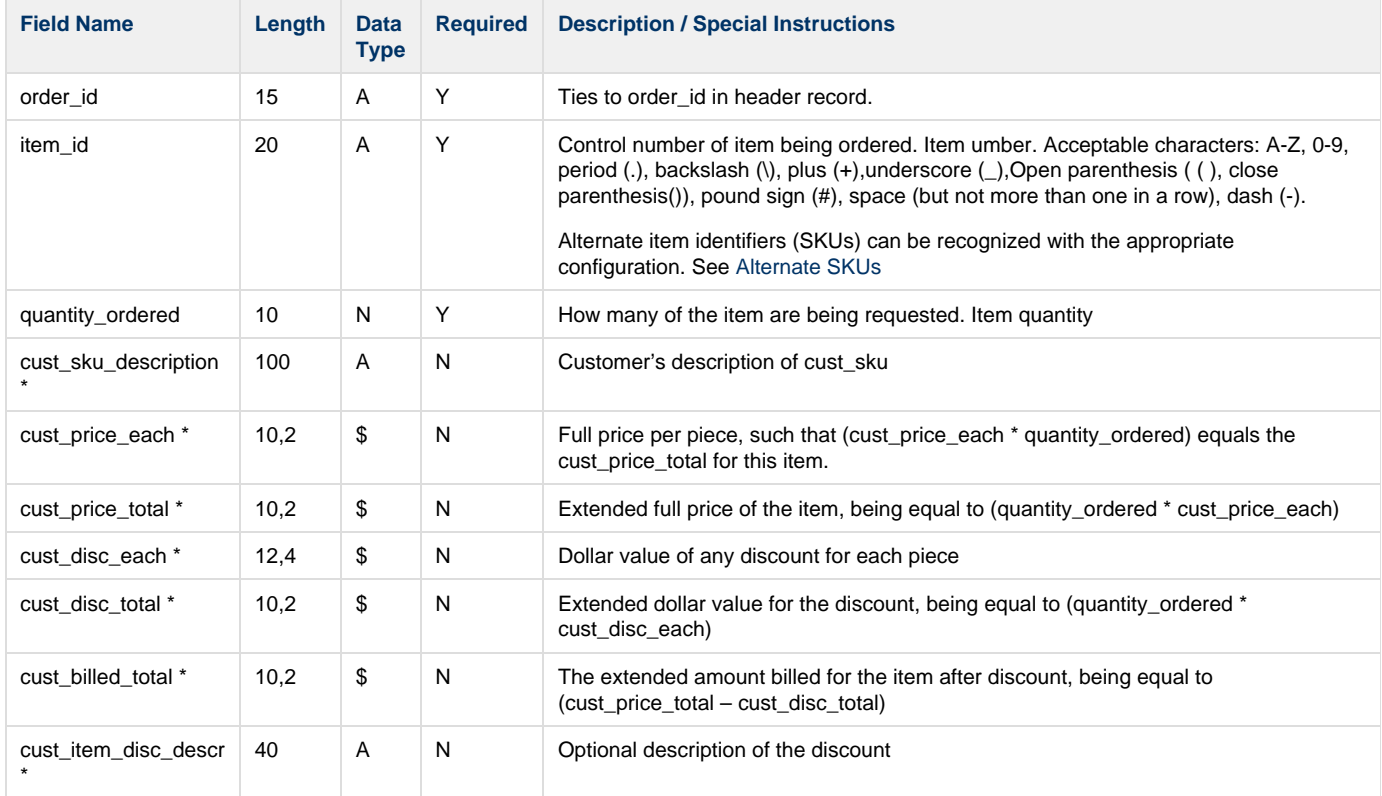

\* These fields are recorded by INFOplus as notational only. They represent values outside of INFOplus, perhaps unknown to INFOplus, and they are not used within INFOplus. Currently, we offer to capture them in order to include them on a packing list. In that way, our packing list can accurately show any special pricing, discounts, totals, etc., that may have been agreed upon with the purchaser.

#### **Regarding pricing values:**

When Materialogic needs to show billing information on a customer's packing list but we do not handle billing, we need to have all price-related values provided to us. The probability of rounding discrepancies depending upon how one billing entity or another does their calculations (especially with discounts) makes it impractical for us to try to accurately reproduce or validate the numbers. Therefore, we will only be able to accept the values that are provided and place them on the packing list, trusting to their accuracy. We will not reject orders based on price checks.

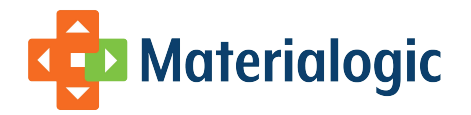

Here are some validations that you can do, and which might clarify how the values will be used.

- Each item's cust\_price\_total should equal its (quantity\_ordered \* cust\_price\_each)
- If cust\_disc\_each is provided, each item's cust\_disc\_total should equal its (quantity\_ordered \* cust\_disc\_each)
- Each item's cust\_billed\_total should equal its (cust\_price\_total cust\_disc\_total)
- If cust disc each is provided, it should also equal (quantity ordered \* (cust price each cust disc each))
- Each order's cust\_product\_total should equal the sum of the items' cust\_price\_total
- Each order's cust\_product\_total\_disc should equal the sum of the items' cust\_disc\_total
- Each order's cust\_discounted\_product\_total should equal the sum of the items' cust\_billed\_total It should also equal the sum of the order's (cust\_product\_total – cust\_product\_total\_disc)
- Each order's cust\_total\_charge should be equal to the order's (cust\_discounted\_product\_total + cust\_ship\_and\_hand + cust\_tax cust\_other\_disc)

# **Code Definitions**

Note: Codes listed here are generic example values. Special codes developed for specific inventories may be available through the Account Manager.

#### <span id="page-5-0"></span>**Requisition Types**

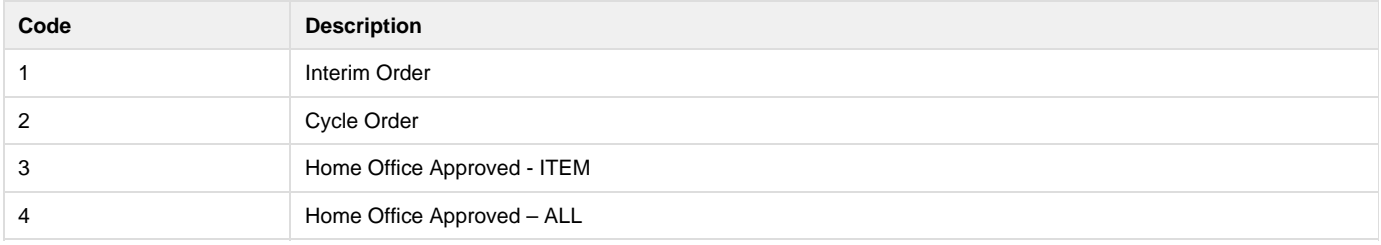

# <span id="page-5-2"></span>**Payment Types**

Credit cards are not currently accepted through this interface.

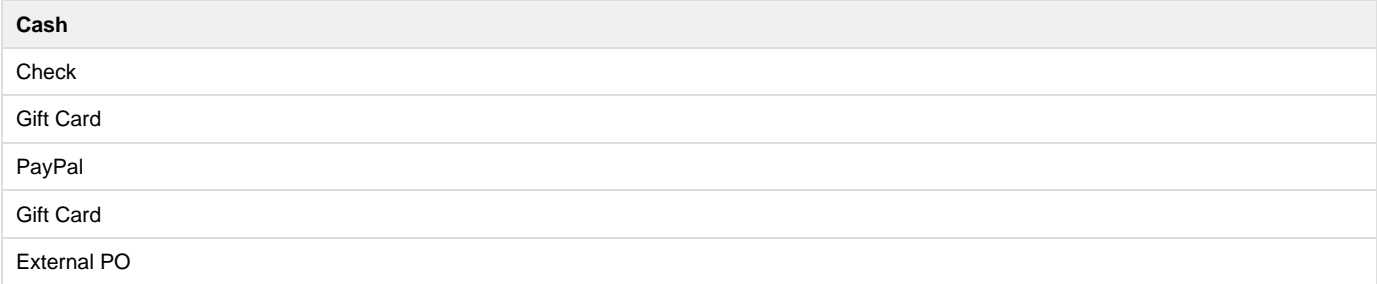

# <span id="page-5-1"></span>**Service Types**

(Fields in gray are for reference only - Not available for order submissions)

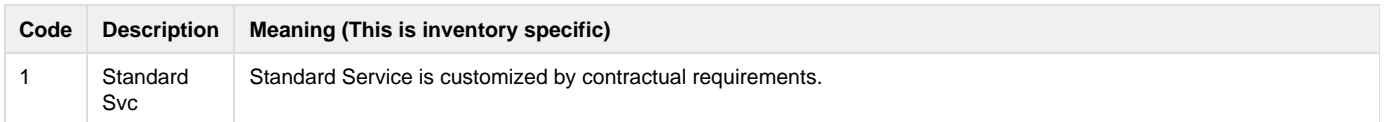

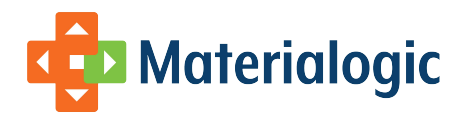

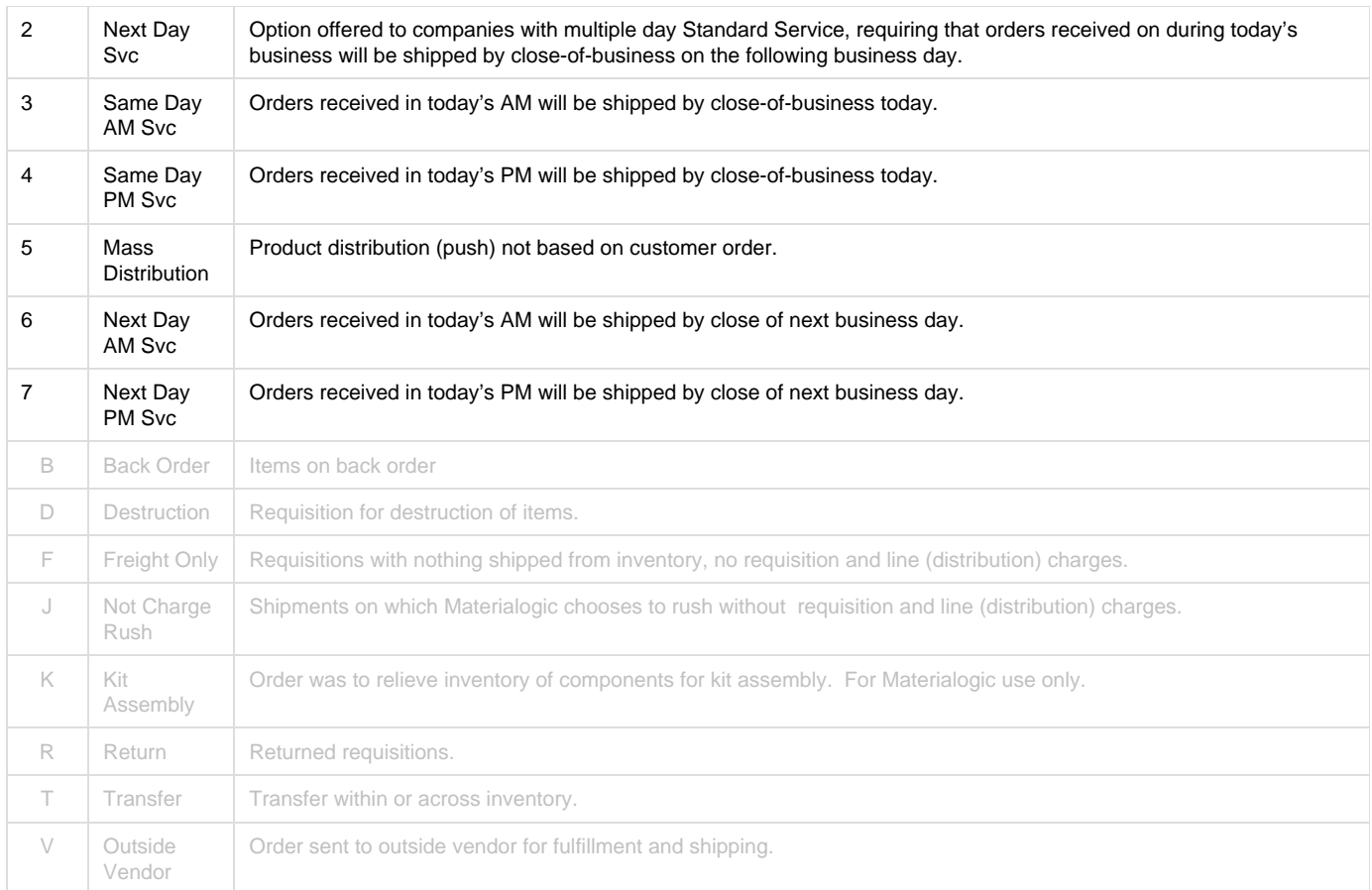

# <span id="page-6-0"></span>**Carrier Codes**

Other options may be available, please check with your Materialogic contact.

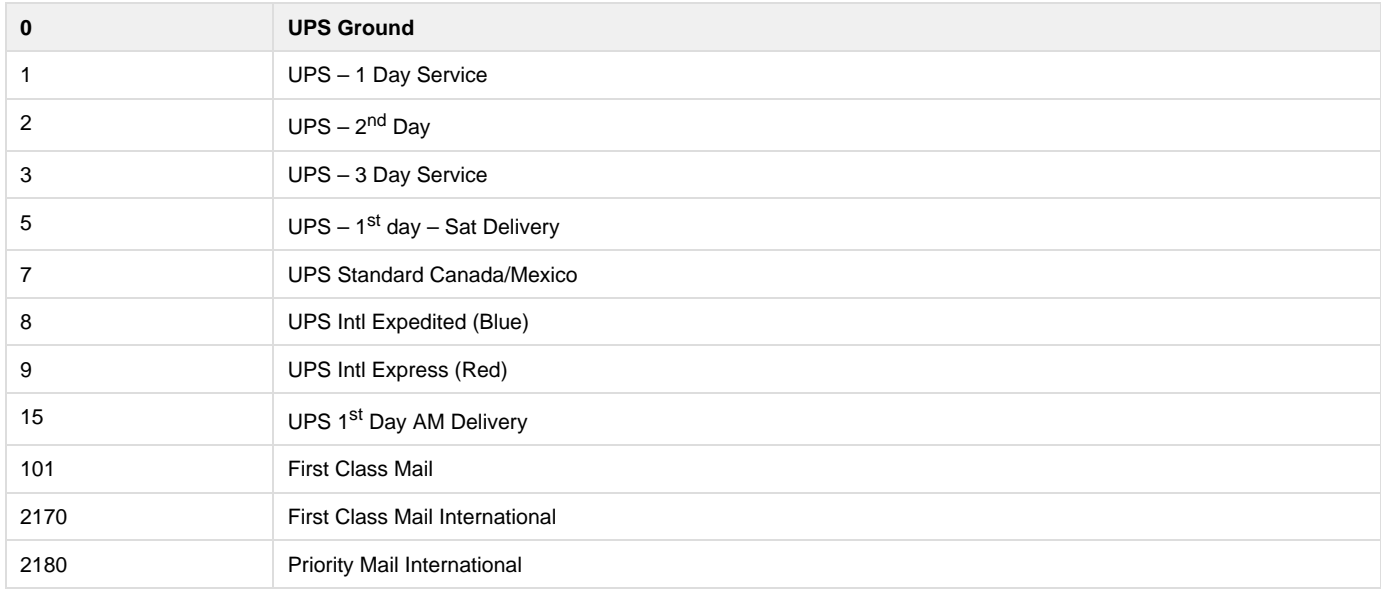

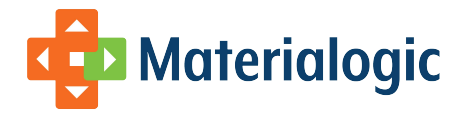

2190 Express Mail International

# <span id="page-7-0"></span>**Recognition of Alternate SKUs**

INFOplus identifies each item in an inventory by its control number. Normally all orders are placed using that designation.

Sometimes one of our customers does business with one or more third parties who know the items by different identifiers. For example, you might distribute an item that you identify as DESK-LAMP1. You might also distribute that same item on behalf of another business (say, Metro Supply) who calls it SKU# DL60W. If you want to pass us an order for DL60W, Materialogic can set up a configuration to manage the translation.

The preparation to use alternate SKU translations involves two steps by Materialogic. We would define:

- 1. A numeric code that you would use to identify the cust\_order\_source (in this case, Metro Supply) in the header record. This would be assigned by Materialogic.
- 2. A translation record that identifies a SKU of DL60W from that order source as the item INFOplus knows as DESK-LAMP1.

Upon receipt of the order, our loading program would make the translation and store the order as DESK-LAMP1. All activity would take place in INFOplus for that item number. When the packing list is printed, it will be translated back to the SKU that the order source knows it by.

If this is a feature that you wish to employ, please contact your customer service representative.

# **International Shipments**

For shipments within the U.S. you can either leave the country field blank (preferred) or use one of the following codes: "US" "U.S." "USA" "U.S.A." or "United States"

With one exception (below), no shipments outside of the U.S. should use the state field.

For shipments to Canada, please place "CANADA" in the country field. Canadian provinces should be placed in the "intl" field or, if you would like, you can leave the intl field blank and use one of these state codes for Canadian provinces. In this case, INFOplus will translate them out of the state and into the intl field.

- AB = ALBERTA
- BC = BRITISH COLUMBIA
- $-MB = MANITOBA$
- $\bullet$  NB = NEW BRUNSWICK
- NL = NEWFOUNDLAND AND LABRADOR
- NT = NORTHWEST TERRITORIES
- $\bullet$  NS = NOVA SCOTIA
- NU = NUNAVUT
- ON = ONTARIO
- PE = PRINCE EDWARD ISLAND
- $\bullet$  QC = QUEBEC
- $\bullet$  SK = SASKATCHEWAN
- $YT = YUKON TERRITORY$

## **Sample Data Files**

#### **Header File**

order\_id,branch\_no,division,req\_type,svc\_type,email,ship\_via,req\_mess,req\_category,contact\_name,company\_name,address1,address2,intl,city ,state,zip,country,phone,abn\_usage,residential,auth\_by,order\_date,cust\_req\_date,cust\_product\_total,cust\_product\_total\_disc,cust\_discounted\_p roduct\_total,cust\_ins\_value,cust\_ins\_charge,cust\_other\_disc,cust\_other\_disc\_descr,cust\_ship\_and\_hand,cust\_tax,cust\_total\_charge,cust\_pay\_ 1\_type,cust\_pay\_1\_amt,cust\_pay\_1\_ref,cost\_ctr,integration\_partner,cust\_order\_source,entry\_person,cust\_po\_number,cust\_po\_amount 21744,1,4,1,1,champion@contest.com,0,,,Scott Rampart,,409 Sausage Lane,,,Haverston,GA,31312,United

States,555-505-8888,N,Y,,12/20/2009,12/20/2990,32.89,0,32.89,0,0,0,,5,0,37.89,Discover,37.89,4727,,UltraCart,UltraCart,jeff,,

21751,1,4,1,1,laura@myemail.com,0,Please leave box outside the door.,,Laura Preston,,10229 Gold Leaf Lane,,,Woodside,WI,54409,United States,555-505-2588,N,Y,,12/21/2009,12/21/2009,130.45,7.5,122.95,150,4.15,12.3,Frequent

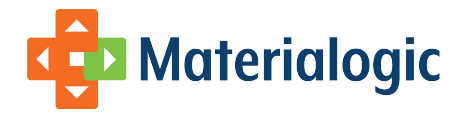

Orderer,12,0,126.8,MasterCard,126.8,2168,,UltraCart,Amazon,laura@myemail.com,, 21752,1,4,1,1,moody3886@yahoo.org,0,,,Willard Sconti,,10315 Godwin Dr,,,Manassas,VA,20110,United States,555-414-4411,N,Y,,12/21/2009,12/19/2009,180,15,165,150,4.15,0,,12,0,181.15,Visa,181.15,3062,,UltraCart,UltraCart,web,, 21753,1,4,1,1,catkey001-abc@gmail.com,0,,,Aloysius Pendergast,,2950 190th Street,,,New Orleans,LA,50271,United States,555-468-5900,N,Y,,12/21/2009,12/21/2009,19.96,6,13.96,0,0,0,,5,0,18.96,MasterCard,18.96,2812,,UltraCart,ebay,axlp@gmail.com,,

#### **Line-Item File**

order\_id, item\_id, quantity\_ordered, cust\_sku\_description, cust\_price\_each, cust\_price\_total, cust\_disc\_each, cust\_disc\_total, cust\_billed\_total, cust item disc\_descr

21744,3FM,1,3FM,PRACTICE DEVICE,32.89,32.89,0,0,32.89,

21751,C2-BSTOCK,5,C2-BSTOCK,US MAP,4.99,24.95,1.5,7.5,17.45,EXPIRED EDITION

- 21751,SPT4,1000,SPT4,BROCHURE PRODUCT LINE,0.1055,105.5,0,0,105.5,
- 21752,UE-MX43,5000,UE-MX43,TEXAS LABELS,0.036,180,0.003,15,165,OVER 1000 QUANTITY BREAK
- 21753,5009-30B-SC,4,5009-30B-SC,US MAP,4.99,19.96,1.5,6,13.96,EXPIRED EDITION

## **Data Validation**

Error checks are done on order feeds for the following conditions:

- If either a header or line-item file is found, both must be present.
- Both header and line-item files must have data in them.
- Header lines must reference line-item lines and vice-versa.
- If a column is included, every record should be populated according to the instructions.
- If ship-to addresses are provided they must have at least a street, city, and state or country.
- If a city, state, and zip code are provided, they must pass a validation against each other.
- If the account is so designated, city/state/zip codes will be validated
- Branch numbers must be known by INFOplus and they must be open.
- If cost center/division data is missing the order is rejected, unless configuration has been setup to 1) check a specific branch record for
- the cost center/division code and/or 2) a default cost center/division code. If not configured, and no default selected, order is rejected. If req\_date is included, it must be "today" or in the future.
- Req types, Service Types, Carrier Codes, and Req Categories are checked for validity.
- Abnormal usages are checked for Y or N.
- The customer order number is checked for uniqueness,
- If there are duplicate customer order numbers the multiple orders are combined into one order, duplicates are flagged as "duplicate orders" in the response file to the customer. The combined order is processed.
- If duplicate order received in different batches, configurable to accept the duplicate as a separate order or to reject the duplicate order.
- Email addresses are checked for a valid format.
- If a zip code is less than 5 characters, it is front-loaded with zeros.
- If the account requires cost-center and division information, their presence is checked.
- Order quantities must be numeric and zero or greater.
- As records are inserted into the database, any failures are caught and reported.
- An ordered item must be known by INFOplus and not designated as a retail item.
- If the same item shows up twice on the same order, their quantities are added together to make one line-item.

## **Import File Response**

The results of each data feed batch can either be summarized in a PDF document or a CSV file, and either sent via email to recipient(s) designated by the customer, or placed in the Materialogic server for the customer to pick up. If the distribution is via email and more than two email addresses need to receive the files, we recommend that you set up a distribution list so that a single email can be issued by Materialogic, then distributed to any number of people based on your own in-house configuration.

#### **PDF Reports**

The PDF reporting offers a potential of three output files. Each can have its own set of email addresses and file placement, designated for each of the following categories:

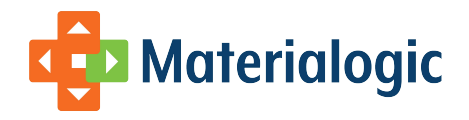

- Successful Order Loads
- Notifications
	- Files received with no data
- Error Reporting • Reports data exceptions that result in a failure of the load

#### **Sample Success Report**

```
Materialogic 09/22/2003 @11:31 Confidential Information
                 MATERIALOGIC CUSTOMER Inventory #:999
      Requisition Data Load From CSV File: Summary and Error Report
------------------------------------------------------------------------------
3 LINES IN REQ FILE
2 REQISITION RECORDS FOUND
4 LINES IN LINE ITEM FILE
3 LINE# ITEM RECORDS FOUND
ASSIGNING REQUISITION NUMBERS FROM 1878583.000 TO 1878584.000
BUILT REQ# 1878583.000 FROM CUSTOMER ORDER# 184162 FOR BRANCH# 1
    COST-CTR & DIVISON RECORD BUILT
    SHIP-TO ADDRESS BUILT
    ADDED ITEM PS-STICK TO ORDER
BUILT REQ# 1878584.000 FROM CUSTOMER ORDER# 184163 FOR BRANCH# 1
   COST-CTR & DIVISON RECORD BUILT
    SHIP-TO ADDRESS BUILT
    ADDED ITEM KTL53 TO ORDER
    ADDED ITEM BR-MOR TO ORDER
                     ===========================
                    REQUISITION BUILD COMPLETED
                     ===========================
```
**Sample Failure Report**

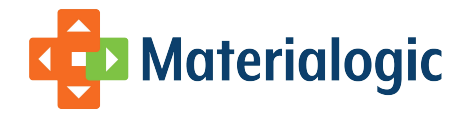

Materialogic 09/22/2003 @11:31 Confidential Information MATERIALOGIC CUSTOMER Inventory #:999 Requisition Data Load From CSV File: Summary and Error Report ------------------------------------------------------------------------------ 33 LINES IN REQ FILE 32 REQUISITION RECORDS FOUND 87 LINES IN LINE ITEM FILE 86 LINE# ITEM RECORDS FOUND ITEM LINE# 78 UNIDENTIFIED CONTROL# (FR-LECCOM) Materialogic 09/22/2003 @11:31 Confidential Information MATERIALOGIC CUSTOMER Inventory #:999 Requisition Data Load From CSV File: Summary and Error Report --------------------------------------------------------------------- 5 LINES IN REQ FILE 4 REQUISITION RECORDS FOUND 7 LINES IN LINE ITEM FILE 6 LINE# ITEM RECORDS FOUND REQ LINE# 2 HAS ORDER NUMBER (183060) THAT WAS ALREADY SUBMITTED REQ LINE# 4 HAS ORDER NUMBER (183156) THAT WAS ALREADY SUBMITTED REQ LINE# 5 HAS ORDER NUMBER (183157) THAT WAS ALREADY SUBMITTED REQ LINE# 6 HAS ORDER NUMBER (183158) THAT WAS ALREADY SUBMITTED

## CSV File Definitions

The CSV response provides a single file, which is available to be emailed and/or placed on the Materialogic secure FTP server for customer pickup. It is named by adding "\_rsp" to the root of the original header file name so that the resulting name is in the format of filename\_rsp.csv. See General Information for an explanation of suggested file name components.

#### **Order Confirmation Field Definitions**

symbols listed here are used int the Field Definitions table.

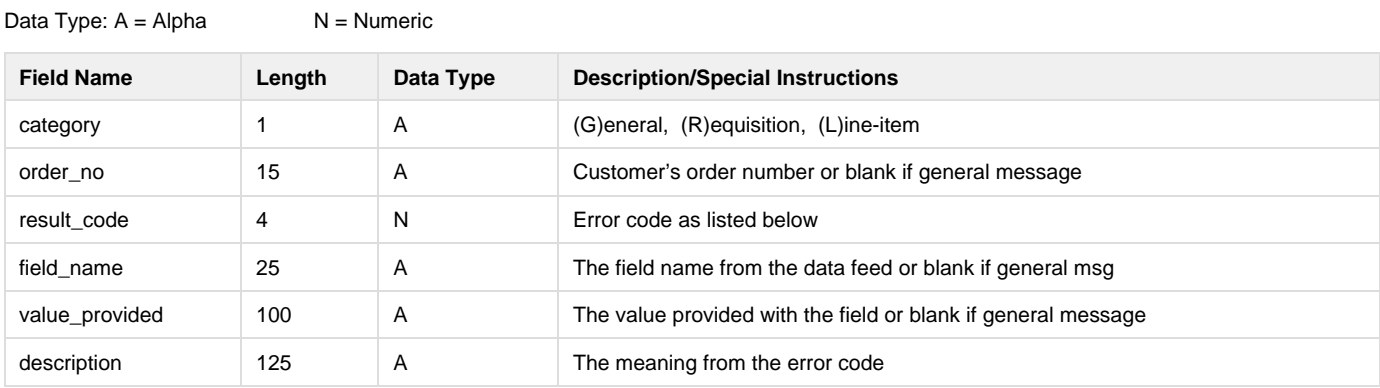

#### **Response Codes**

# **Ca** Materialogic

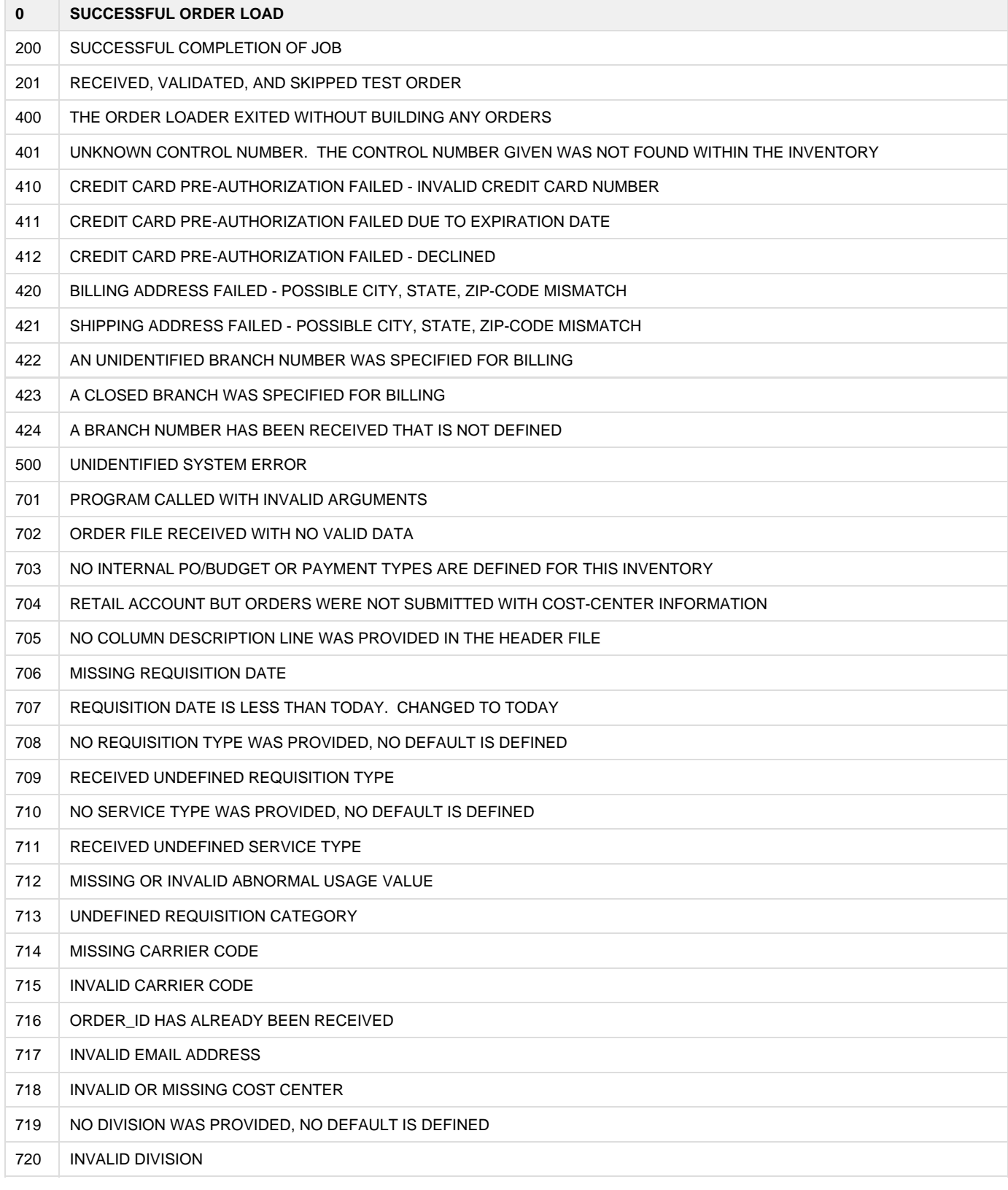

# **CO** Materialogic

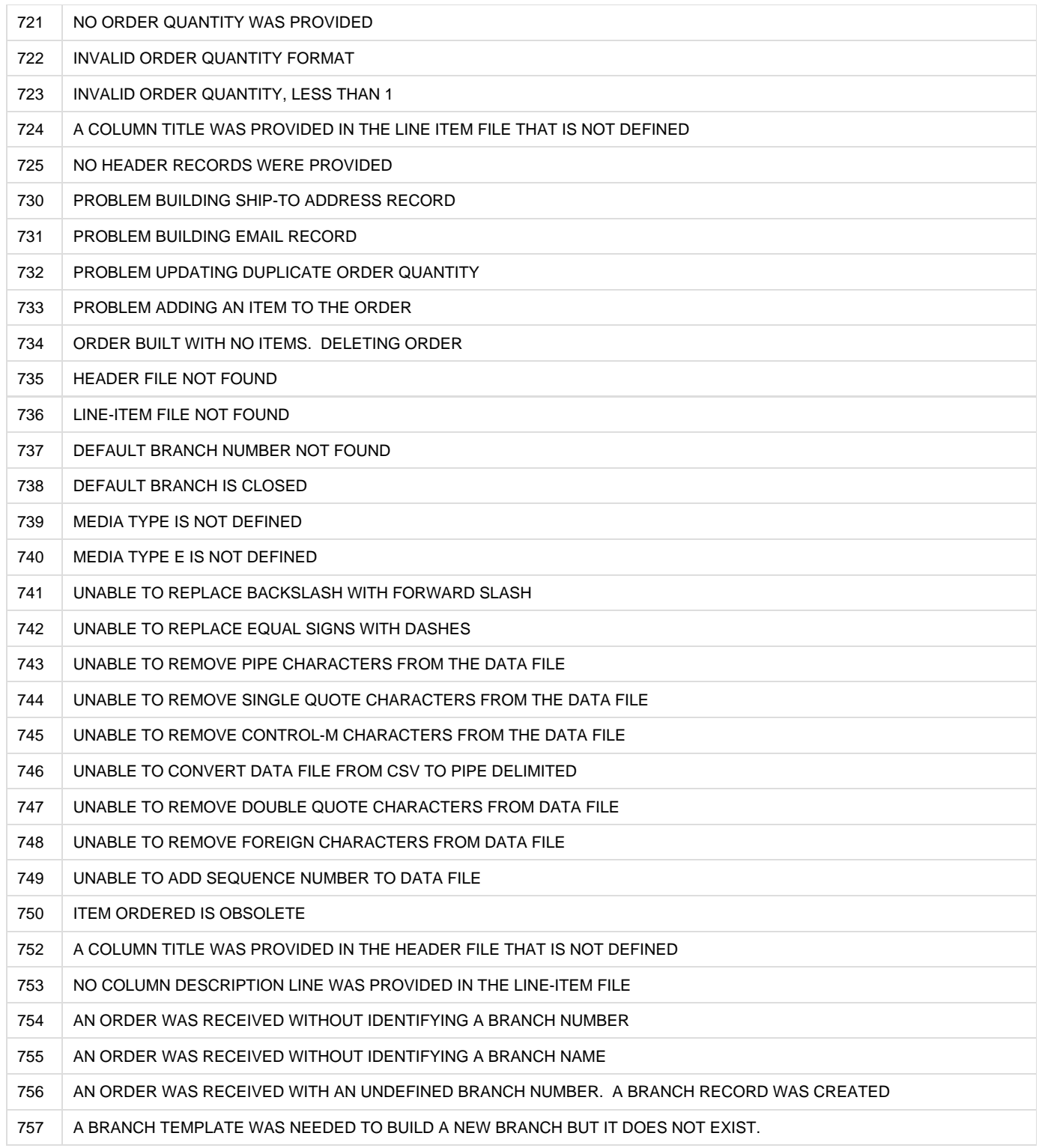

#### **CSV Order Confirmation Sample**

The response codes in this file are subject to change without notice. New codes may be added and code descriptions may be re-worded. If you

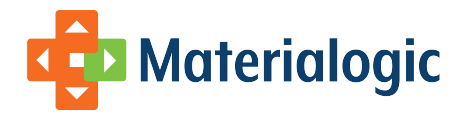

use this response file in an automated environment you should consider using the codes as the most stable reference to each line's status.

"category","order\_no","result\_code","field\_name","value\_provided","description"

"R","58655"," 756","branch\_no","43963","AN ORDER WAS RECEIVED WITH AN UNDEFINED BRANCH NUMBER. A BRANCH RECORD WAS CREATED"

"R","58655"," 0","MATERIALOGIC ORDER#","2835074.000","SUCCESSFUL DATA LOAD"

"G",""," 200","MATERIALOGIC ORDER RANGE"," 2835074.000 - 2835074.000","SUCCESSFUL COMPLETION OF JOB"

# **Recommended Implementation Plan**

- 1. Submit request to Materialogic.
- 2. Provide list of emails to be notified for failures and successes.
- 3. Define fields that will be appropriate to the customer at hand.
- 4. Discuss and establish method of file transfer.
- 5. Test data exchange and validation.
- 6. Run full test with Materialogic's application to see an order through to shipment.
- 7. Turn site live on both client and server.